# **1. Tworzenie rysunków**

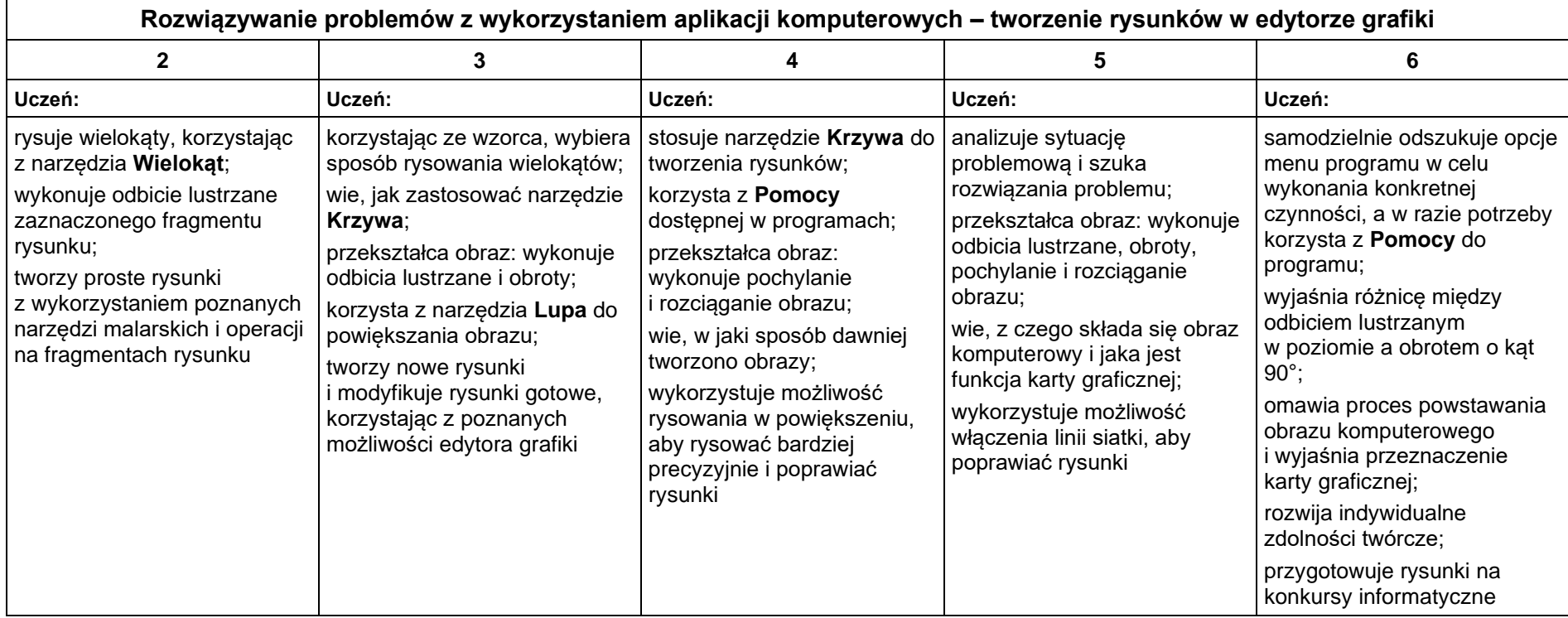

# **2. Komputer i programy komputerowe**

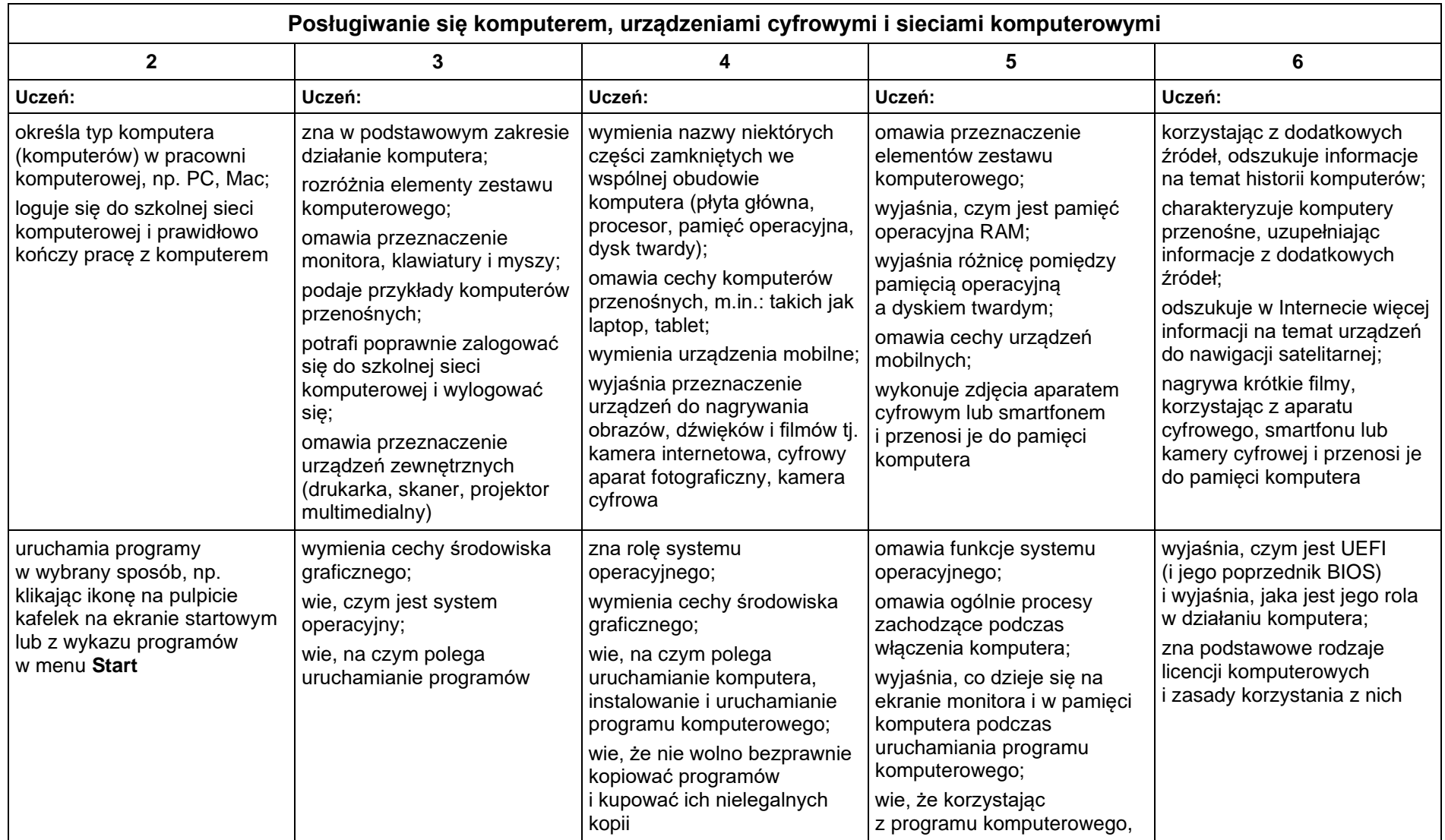

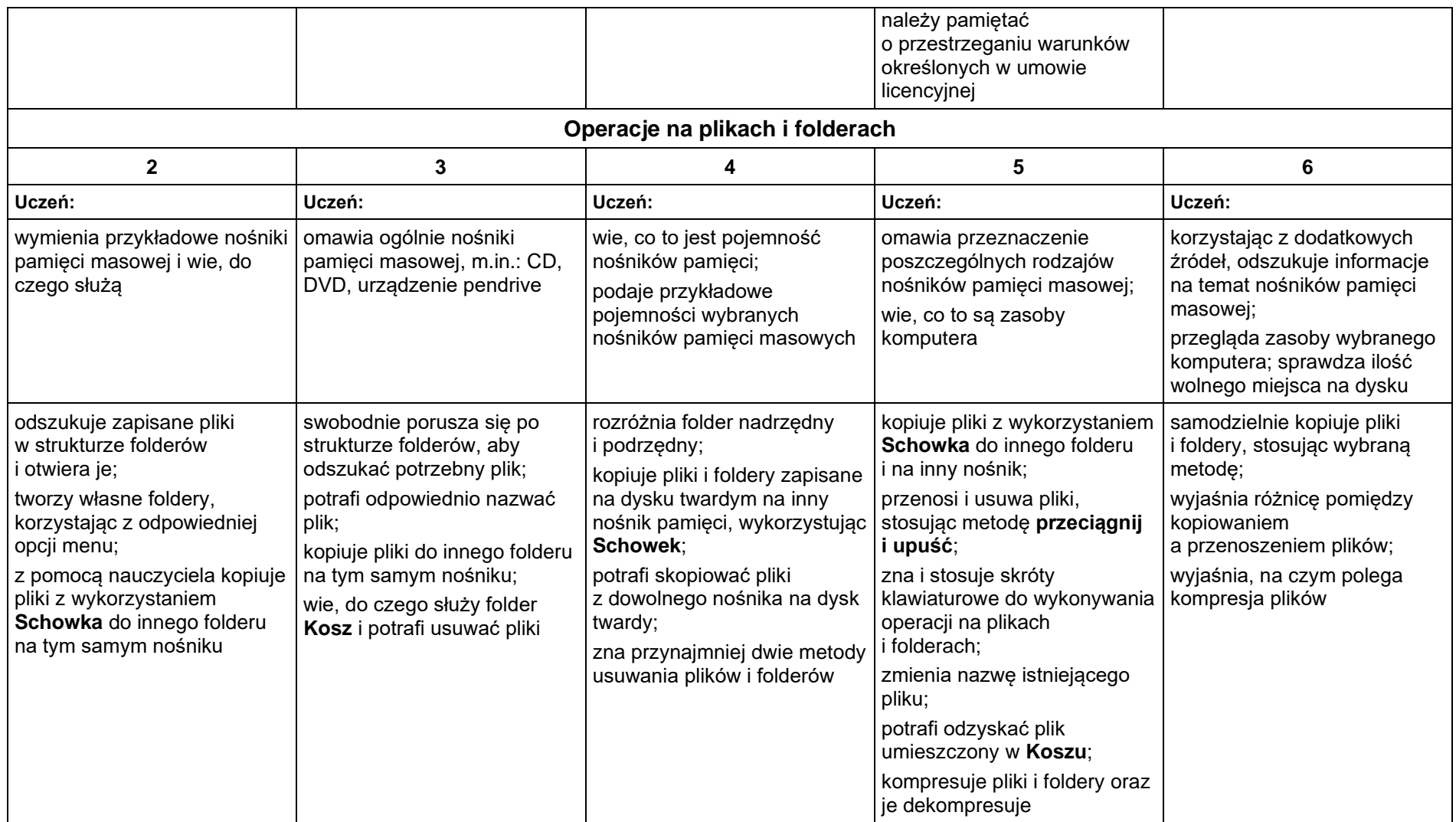

# **3. Komunikacja z wykorzystaniem Internetu**

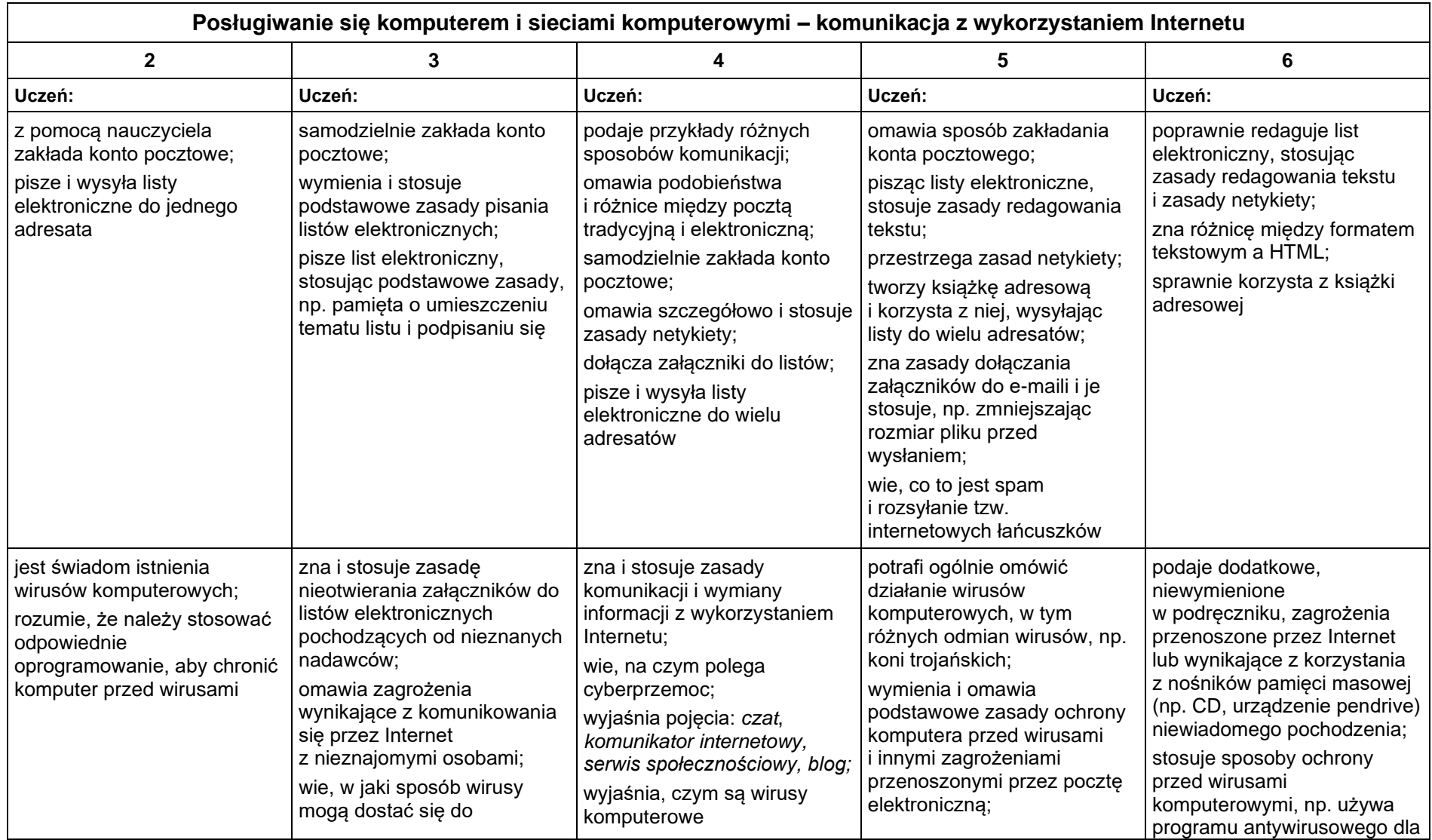

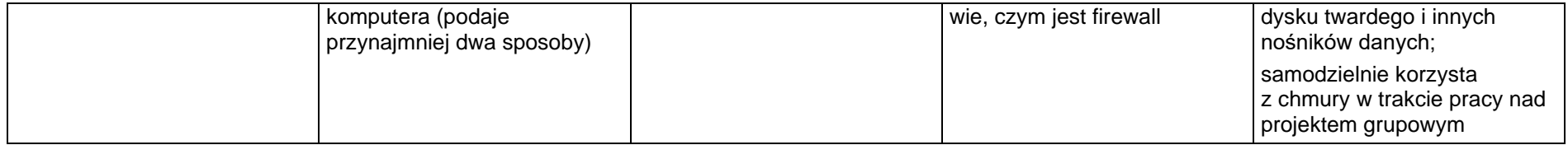

## **4. Programowanie**

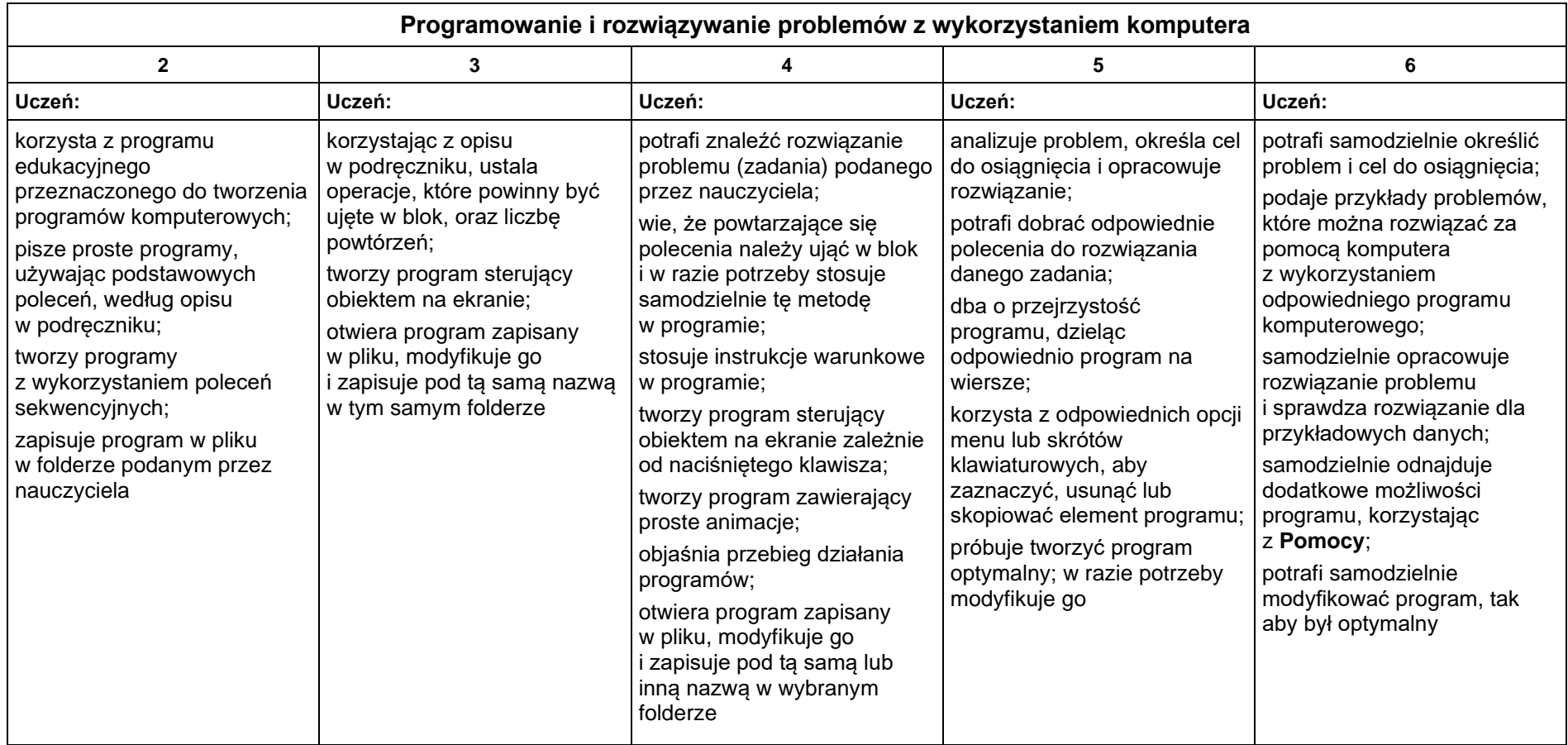

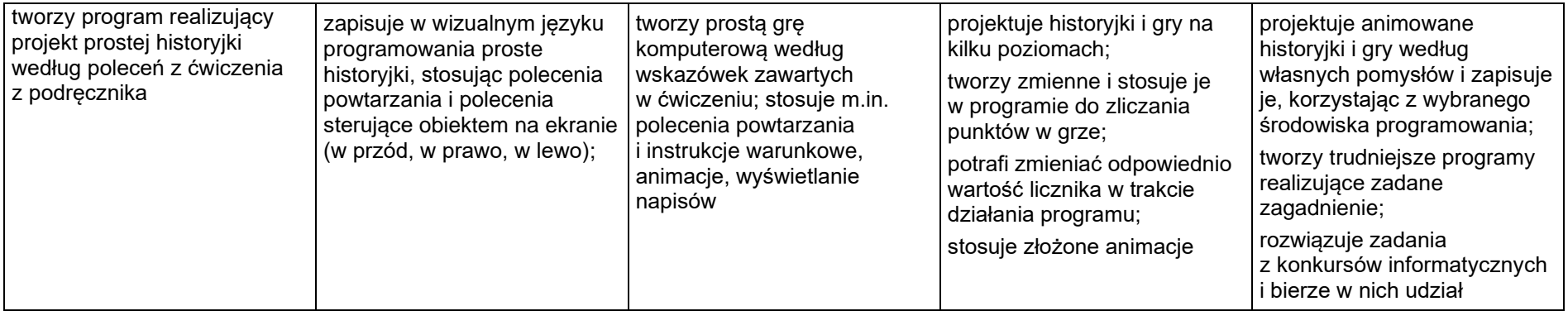

## **5. Tworzenie dokumentów tekstowych**

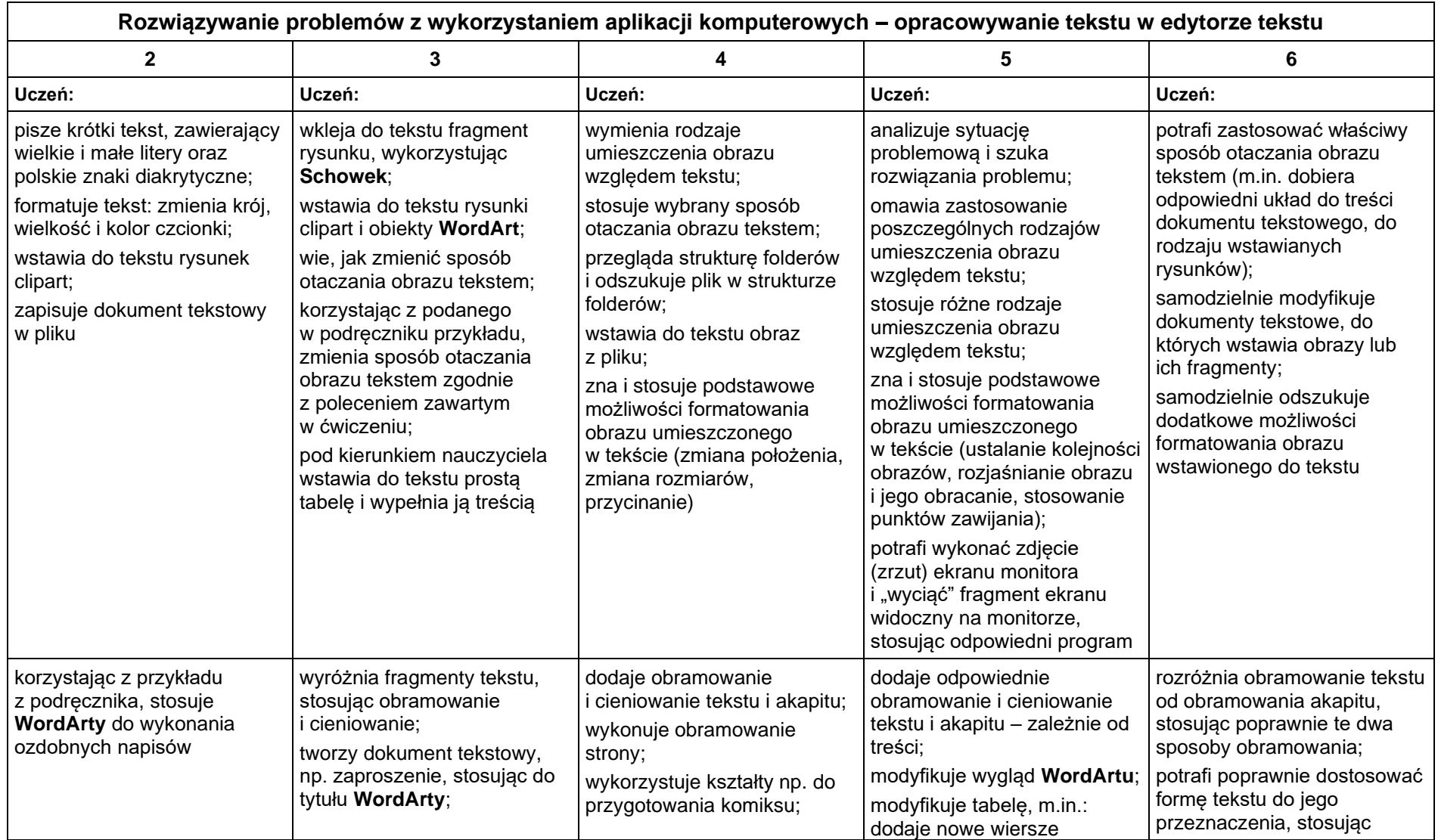

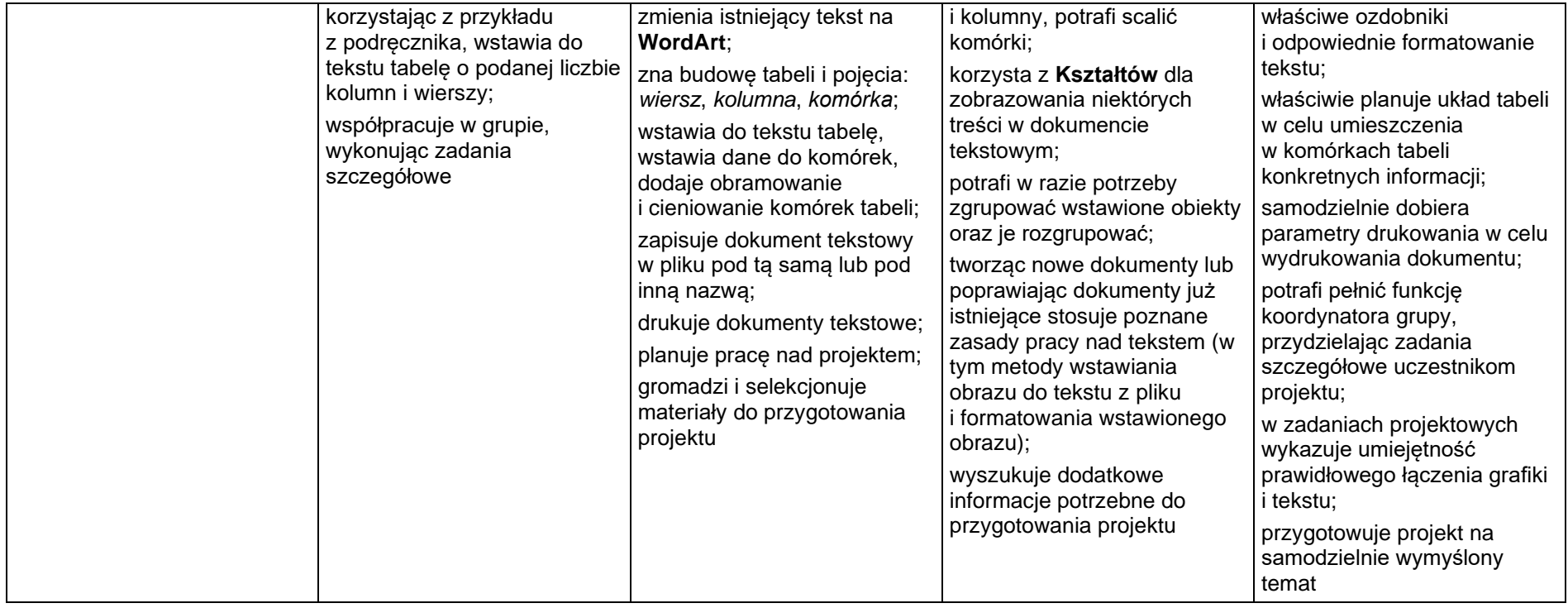